The book was found

## **Aprender Adobe After Effects CS5.5 Con 100 Ejercicios Prácticos (Aprender... Con 100 Ejercicios Prácticos) (Spanish Edition)**

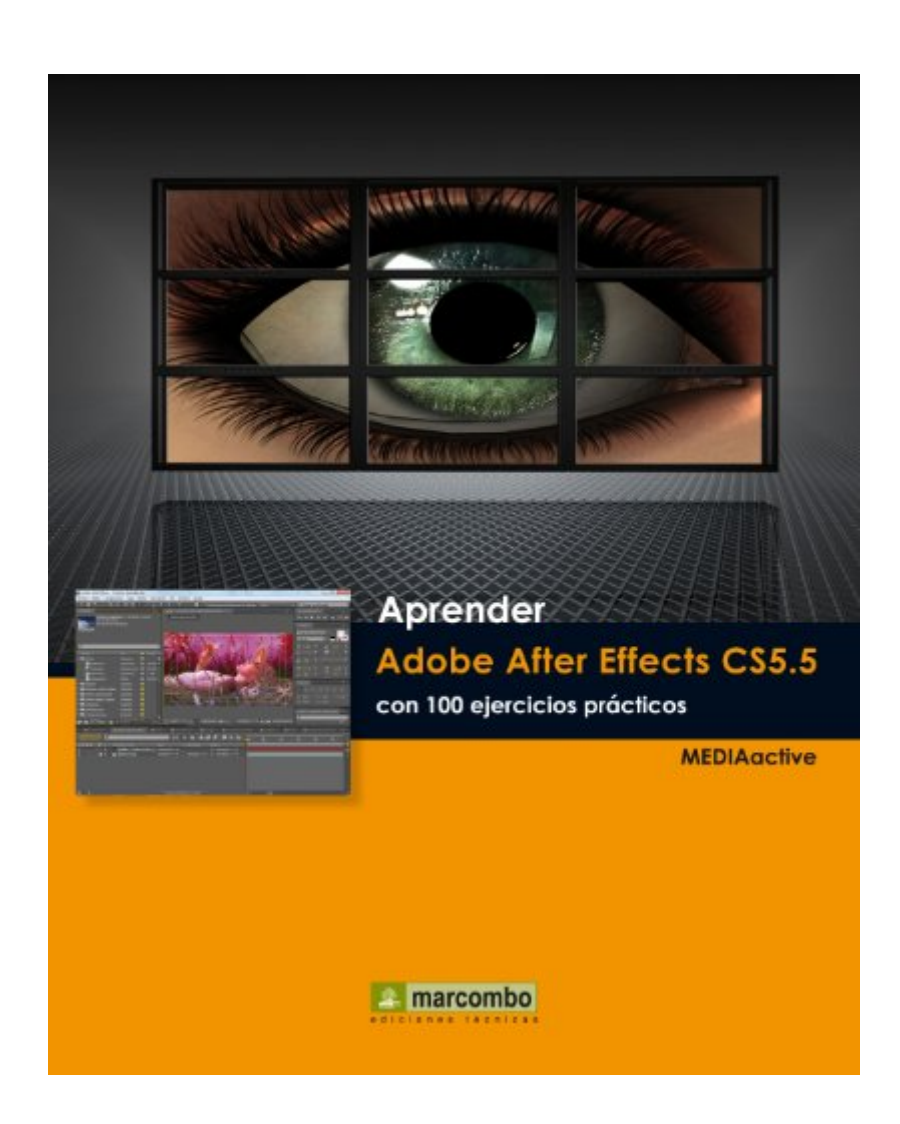

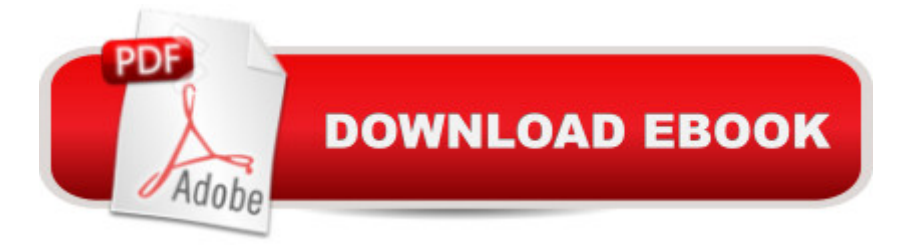

Adobe After Effects es el programa de referencia en lo que a postproducci n y animaci n se refiere. Siguiendo los 100 ejercicios pr $\tilde{A}$ icticos de este manual podr $\tilde{A}$ i conocer las funciones  $b\tilde{A}$ jsicas de la versi $\tilde{A}$  n CS5.5, de la aplicaci $\tilde{A}$  n para crear sus propias composiciones y comenzar a experimentar por su cuenta su inmensidad de posibilidades.Con este libro:-ComprobarÂ<sub>i</sub> la interesante integracià n con otras aplicaciones como Adobe Photoshop o Adobe Illustrator.-CrearÃi  $m\tilde{A}$ jscaras con herramientas de f $\tilde{A}$ jcil aplicaci $\tilde{A}$  n y generar $\tilde{A}$ j capas s $\tilde{A}$  lidas, de ajuste o de formas, que ver $\tilde{A}$  que son modificables hasta el infinito. -Aplicar $\tilde{A}$  los efectos m $\tilde{A}$  is espectaculares de la aplicacià n y con la funcià n Puesta en común de ideas conocerÃ; sus ilimitadas formas de configuraci $\tilde{A}$  n.-Aprender $\tilde{A}$  desde los rudimentos m $\tilde{A}$  is b $\tilde{A}$  isicos del proceso de creaci $\tilde{A}$  n de una animacià n hasta la generacià n de trayectorias a partir de gráficos vectoriales o incluso del movimiento libre del rat $\tilde{A}$  n.-Crear $\tilde{A}$  capas 3D con una pulsaci $\tilde{A}$  n, mezclar $\tilde{A}$  con libertad absoluta capas en 2D y 3D, a $\tilde{A}$  adir $\tilde{A}$  capas de c $\tilde{A}$ imaras y luces con ajustes similares a los de equipos reales y comprobar $\tilde{A}$  que puede cambiar de un modo a otro sin ning $\tilde{A}^{\circ}$ n inconveniente.

## **Book Information**

File Size: 9372 KB Print Length: 509 pages Publisher: Marcombo; 1 edition (January 30, 2012) Publication Date: January 30, 2012 Sold by:Â Digital Services LLC Language: Spanish ASIN: B00CA5OP0O Word Wise: Not Enabled Lending: Not Enabled Enhanced Typesetting: Enabled Best Sellers Rank: #2,264,084 Paid in Kindle Store (See Top 100 Paid in Kindle Store) #93 in $\hat{A}$  Books > Computers & Technology > Digital Audio, Video & Photography > Adobe > Adobe After Effects #974 in Kindle Store > Kindle eBooks > Foreign Languages > Spanish > Inform $\tilde{A}$ f $\hat{A}$ <sub>i</sub>tica, Internet y Medios Digitales #1587 in $\hat{A}$  Kindle Store > Kindle eBooks > Computers & Technology > Web Graphics

## Download to continue reading...

Aprender Adobe After Effects CS5.5 con 100 ejercicios prÂ<sub>i</sub>cticos (Aprender... con 100 ejercicios

prÃicticos (Aprender... con 100 ejercicios prÃicticos) (Spanish Edition) After Effects for Flash / Flash for After Effects: Dynamic Animation and Video with Adobe After Effects CS4 and Adobe Flash CS4 Professional The Web Collection Revealed Standard Edition: Adobe Dreamweaver CS5, Flash CS5 and Fireworks CS5 (Adobe Creative Suite) The Graphic Designer's Digital Toolkit: A Project-Based Introduction to Adobe Photoshop CS5, Illustrator CS5 & InDesign CS5 (Adobe Creative Suite) The Web Collection Revealed: Adobe Dreamweaver CS5, Flash CS5, Fireworks CS5, Standard Edition Una Dulce Espera. Libro de Embarazo. Consejos prÂjcticos para disfrutar del embarazo semana a semana: Toda la informaci $\tilde{A}$  n y consejos pr $\tilde{A}$ jcticos para disfrutar ... increÃ-ble viaje de 9 meses (Spanish Edition) Adobe Dreamweaver CS5: Complete (Adobe CS5 â " Shelly Cashman Series®) Dreamweaver CS5 Digital Classroom, (Covers CS5 and CS5.5) Adobe After Effects CS5 Digital Classroom, (Book and Video Training) Adobe After Effects CS5 Classroom in a Book Adobe After Effects CS4 Visual Effects and Compositing Studio Techniques The Video Collection Revealed: Adobe Premiere Pro, After Effects, Audition and Encore CS6 (Adobe CS6) Ejercicios prÂjcticos para estimular la memoria (Mayores) (Spanish Edition) PsicologÃ- a del Tenis: Más de 200 ejercicios prácticos e investigacià n aplicada (Spanish Edition) La táctica en el ajedrez: Ejercicios pr $\tilde{A}$ jcticos (Spanish Edition) Gu $\tilde{A}$ - a Pr $\tilde{A}$ jctica de Ejercicios de T $\tilde{A}$ ©cnica para Guitarra: Ejercicios y consejos simples para desarrollar mayor rapidez, balance, fuerza e independencia de los dedos (Spanish Edition) Rituales prÂjcticos con velas (Spanish Edition) Flash Professional CS5 and Flash Catalyst CS5 For Dummies Adobe After Effects CS6 Classroom in a Book

**Dmca**